**?-股识吧**

 $328$  $1 \t 3 \t 3 \t 3 \t 28$ 

**三、在买入股票流程中,会因为什么原因导致委托成交未成功?**

## **七、国民股票交易交易交易,可以记录了一个人的工具,可以记录了一个人的工具,可以记录了一个人的工具,可以记录了一个人的工具,可以记录了一个人的工具,可以记录了一**

 $3013$   $0015$   $00$ 

 $\ddots$  ", " $\qquad \qquad$  9:00-11

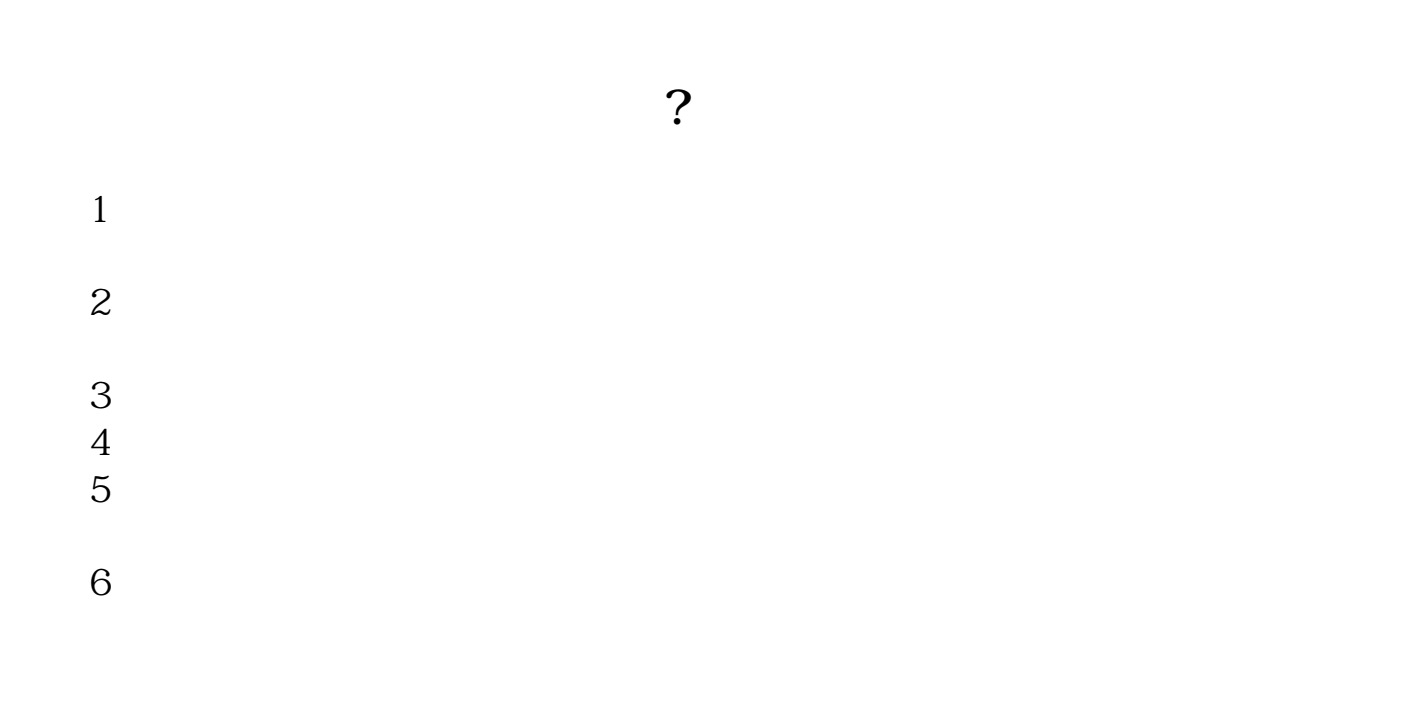

 $\mu$  , and  $\mu$  , and  $\mu$  is the property support of  $\mu$  or  $\mu$  and  $\mu$  are  $\mu$  and  $\mu$  and  $\mu$  and  $\mu$  and  $\mu$  and  $\mu$  and  $\mu$  and  $\mu$  and  $\mu$  and  $\mu$  and  $\mu$  and  $\mu$  and  $\mu$  and  $\mu$  and  $\mu$  and  $\mu$  a 地方或其他问题需要咨询,欢迎您直接与我们联系:国泰君安证券——百度知道企

 $T+1$  $T+O$  $T+5$ 

**X1···**·

 $T+1$  $T+O$  $T+5$ 

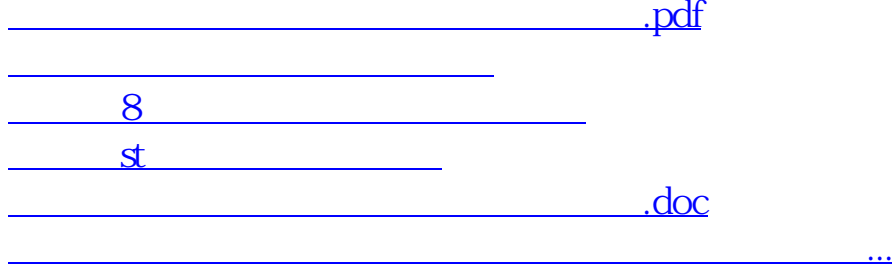

<https://www.gupiaozhishiba.com/author/28222355.html>